## **WZÓR ODWOŁANIA PEŁNOMOCNICTWA UDZIELONEGO DROGĄ ELEKTRONICZNĄ NA WALNE ZGROMADZENIE SPÓŁKI POD FIRMĄ ZAKŁADY URZĄDZEŃ KOMPUTEROWYCH "ELZAB" S.A. ZWOŁANE NA DZIEŃ 11 PAZDZIERNIKA 2018 ROKU**

\_\_\_\_\_\_\_\_\_\_\_\_\_\_\_\_\_\_\_, dnia \_\_\_\_\_\_\_\_\_\_ 2018 r.

Zarząd spółki pod firmą Zakłady Urządzeń Komputerowych "ELZAB" S.A. ul. Kruczkowskiego 39 41-813 Zabrze

Ja niżej podpisany / My niżej podpisani<sup>1</sup>,

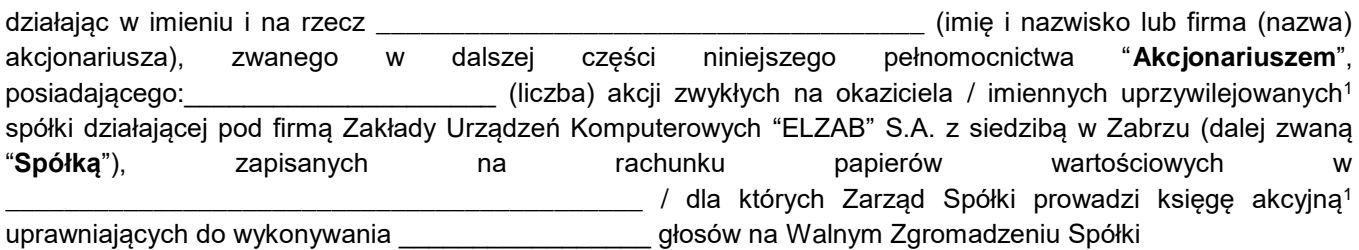

niniejszym odwołuje / odwołujemy<sup>1</sup> pełnomocnictwo udzielone drogą elektroniczną

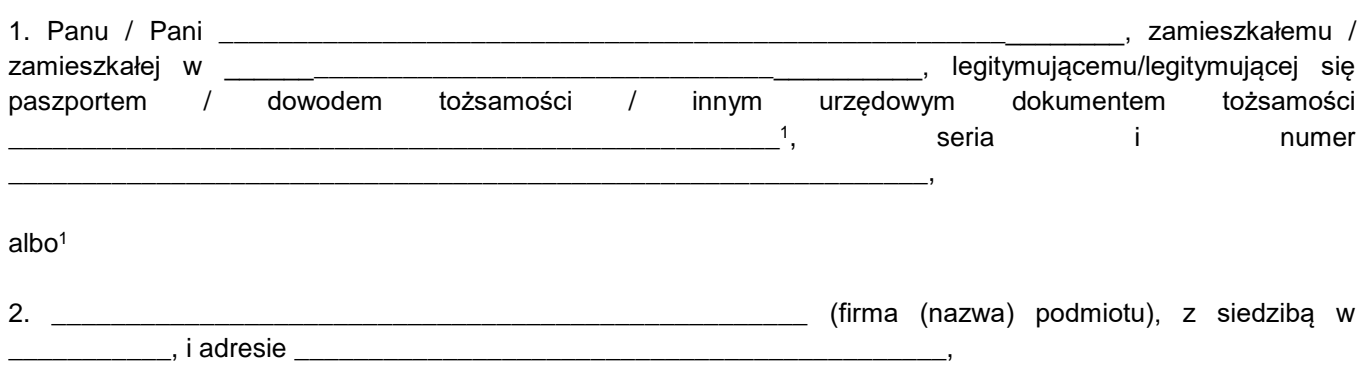

do reprezentowania Akcjonariusza na Nadzwyczajnym Walnym Zgromadzeniu spółki działającej pod firmą Zakłady Urządzeń Komputerowych "ELZAB" S.A. z siedzibą w Zabrzu, zwołanym na dzień 11 października 2018 r., na godzinę 11:00 w Warszawie (dalej zwanym także "**Zgromadzeniem**") i wykonywania wszystkich uprawnień Akcjonariusza, a w szczególności do udziału i zabierania głosu na Zgromadzeniu, do podpisania listy obecności oraz do wykonywania prawa głosu w imieniu Akcjonariusza zgodnie z instrukcją co do sposobu głosowania zamieszczoną poniżej / według uznania pełnomocnika<sup>1</sup>.

 $\overline{\phantom{a}}$ <sup>1</sup> NIEPOTRZEBNE SKREŚLIĆ.

## **WAŻNE INFORMACJE DLA AKCJONARIUSZY SPÓŁKI POD FIRMĄ ZAKŁADY URZĄDZEŃ KOMPUTEROWYCH "ELZAB" S.A.**

- (i) O odwołaniu pełnomocnictwa udzielonego drogą elektroniczną akcjonariusz powinien poinformować Spółkę najpóźniej na jeden dzień roboczy przed datą Zgromadzenia tj. do dnia 10 października 2018 r., załączając do wiadomości elektronicznej w formacie PDF, prawidłowo i kompletnie wypełniony i podpisany niniejszy formularz;
- (i) Odwołanie pełnomocnictwa będzie skuteczne również w przypadku otrzymania oryginału stosownego dokumentu na adres Spółki: Zakłady Urządzeń Komputerowych "ELZAB" S.A., ul. Kruczkowskiego 39, 41-913 Zabrze, najpóźniej na jeden dzień roboczy przed datą Zgromadzenia;
- (ii) W przypadku odwołania pełnomocnictwa przez akcjonariuszy będących osobami prawnymi, akcjonariusz wraz z odwołaniem pełnomocnictwa, przesyła załączony, w postaci pliku PDF, oryginał lub kopię potwierdzonego za zgodność z oryginałem przez notariusza lub inny podmiot uprawniony do potwierdzania za zgodność z oryginałem odpisu z właściwego rejestru lub innego dokumentu określającego osoby uprawnione do reprezentowania tych podmiotów.
- (iii) W przypadku braku aktualnego wyciągu z odpowiedniego rejestru, Spółka wezwie takiego akcjonariusza do niezwłocznego przesłania stosownego dokumentu.
- (iv) Brak aktualnego wyciągu z odpowiedniego rejestru skutkował będzie brakiem odwołania pełnomocnictwa,
- (v) W przypadku odwołania przez akcjonariusza pełnomocnictwa będącego podstawą dalszego pełnomocnictwa, dalszy pełnomocnik nie będzie dopuszczony do udziału w Zgromadzeniu,
- (vi) Udzielenie lub odwołanie pełnomocnictwa w postaci elektronicznej nie wymaga opatrzenia bezpiecznym podpisem elektronicznym weryfikowanym przy pomocy ważnego kwalifikowanego certyfikatu.

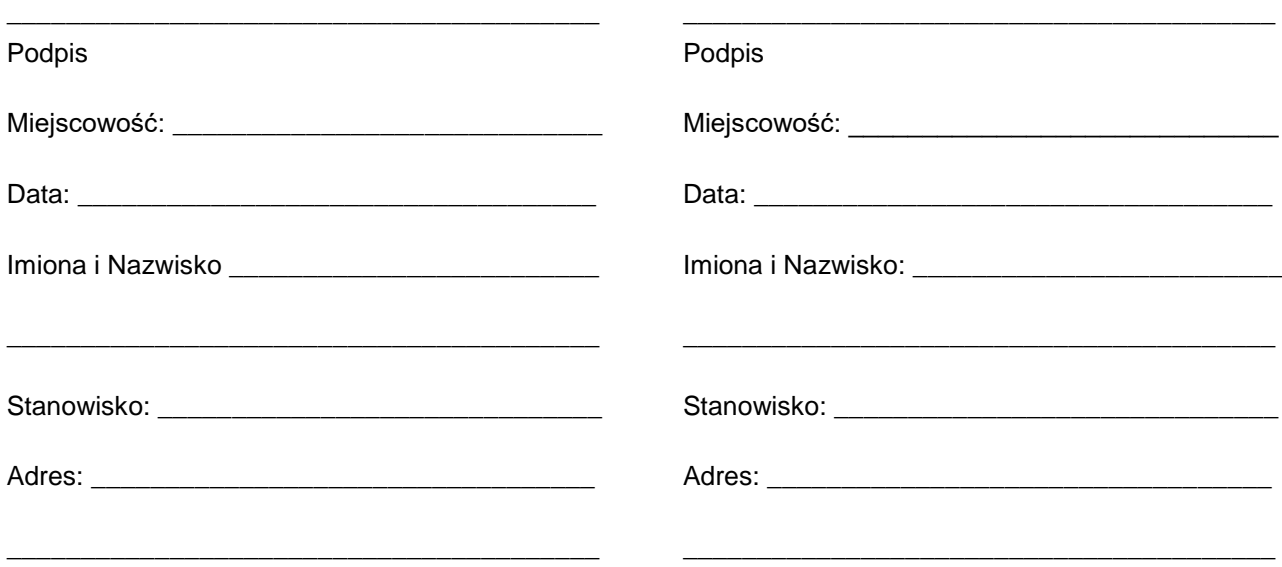